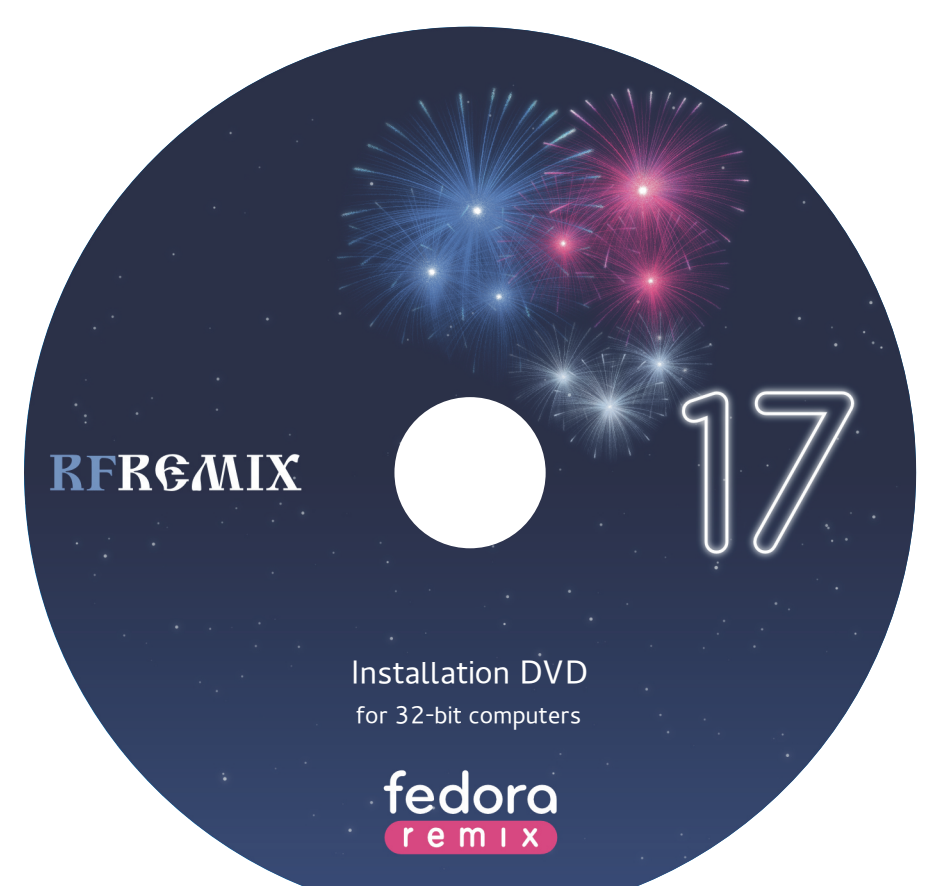

## **RFRGMIX**

Installation DVD for 64-bit computers

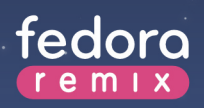